# Today in CS161

#### *Week #3*

- *Learn about…*
	- *Data types (char, int, float)*
	- *Input and Output (cin, cout)*

#### **Writing our First Program**

- Write the Inches to MM Program
- **See example demo programs**

# Data Types and Variables

- To work with programs, we need to create variables that will hold information that we will need
- Think of it as memory locations with names
- We can store:
	- Single character data both char initial;
	- Whole numbers int age;
	- Real numbers float salary;

# Data Types and Variables

- The name in front is called a data type and it represents how much memory to set aside and what can be done with that memory
- *char* will set aside 1 byte of memory and hold 1 character "a", "b", "z", "A", "1", "&" etc.
- *int* will set aside a word of memory and hold a whole number
- float will hold something with a decimal component e.g., 3.14159

# Data Types and Variables

- The name after the data type represents the "handle" for how we can access that memory
- So, saying
	- char initial; //means that I can store a single character //and access it through the name "initial"
- The name must start with a letter and be any sequence of letters, digits and underscores:
	- count
	- count\_2\_numbers
	- my\_age

# Output Stream

- We can output messages, integers, floating point numbers and characters using the insertion (<<) operator…
- cout << "We did it!":
- cout << whole number;
- cout << age;
- cout << salary;
- cout <<endl; //end followed by lower case I

- We can read integers, floating point numbers and characters using the extraction (>>) operator…
- It looks like: cin >> variable;
- We can't, however, control what the user types in.
- Anything the user types in...goes into the input buffer once they hit the enter (or return) key...regardless of what our programs might want!

• Therefore, it is important to prompt users, so they know exactly what they are supposed to type in

• And, it is important to understand how input operations behave

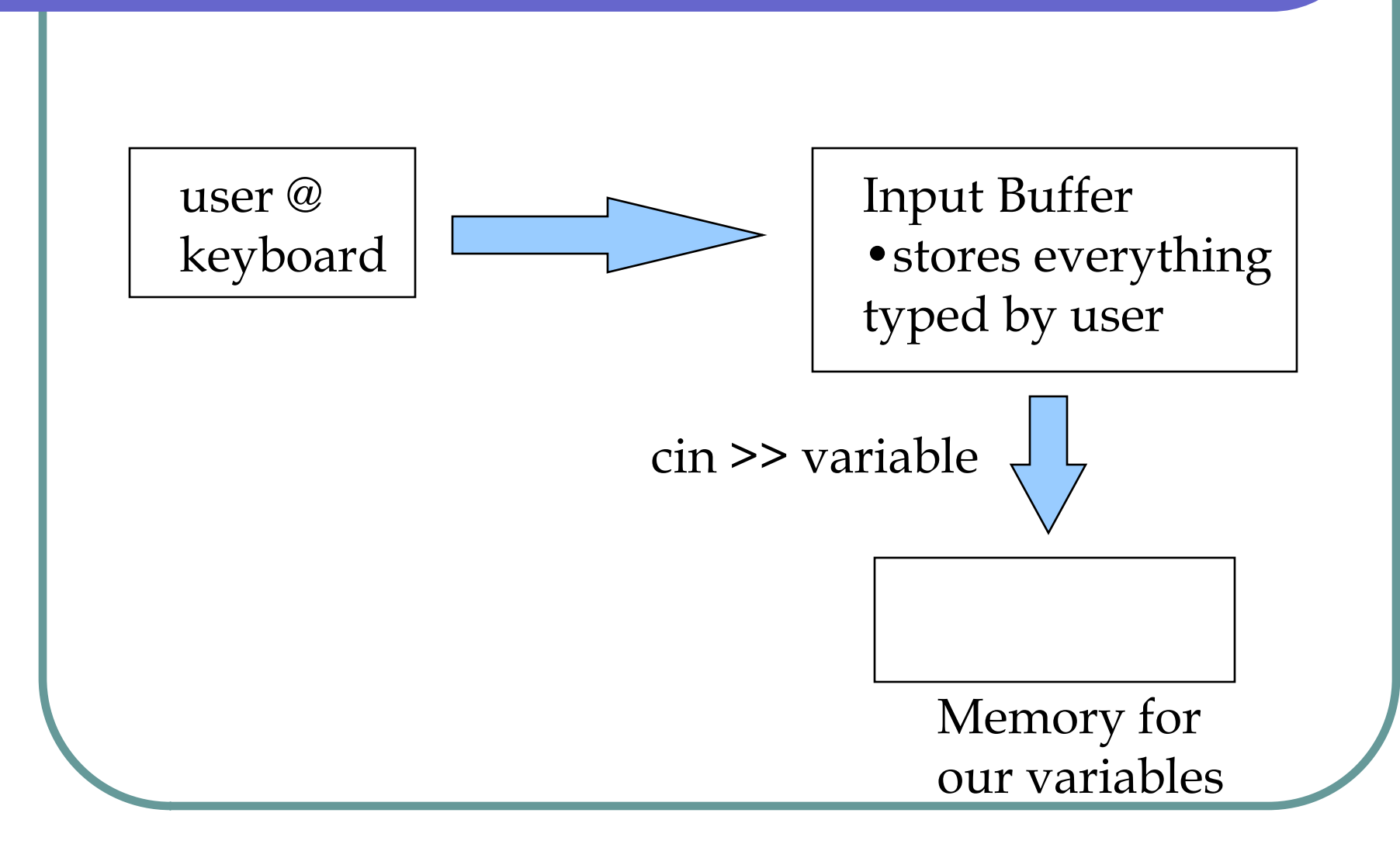

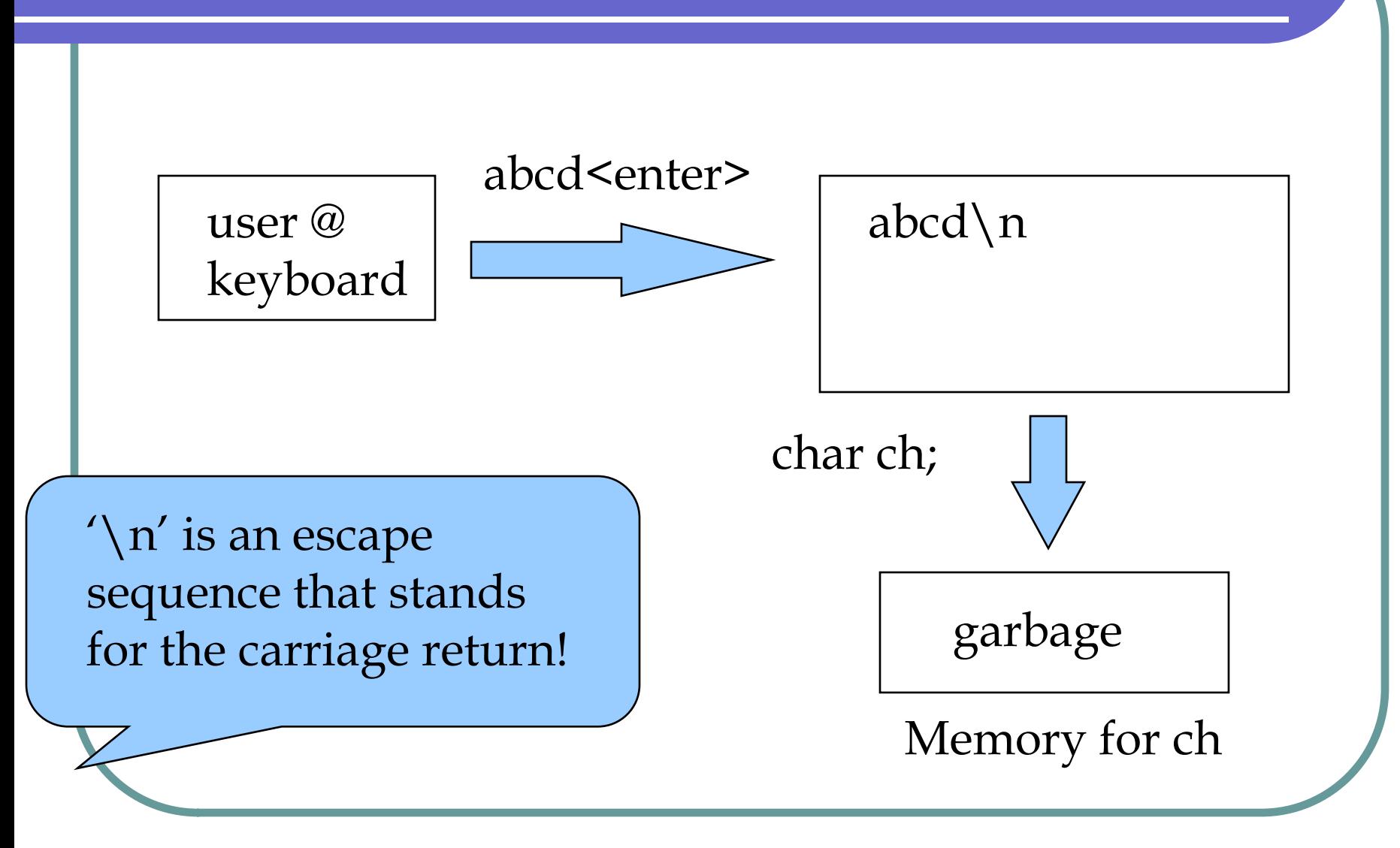

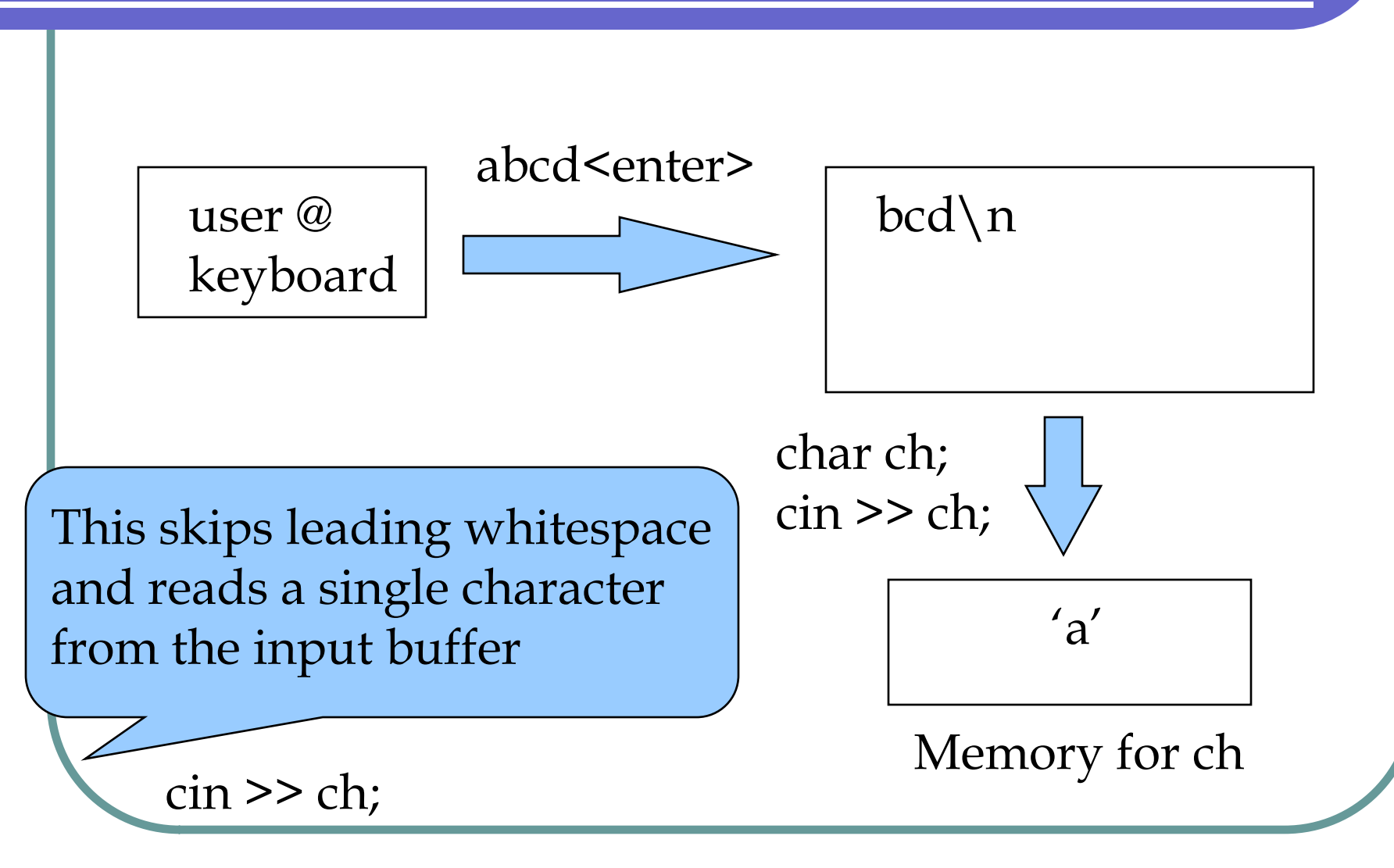

#### • What about integers?

int number;

cin >> number;

• Skips leading whitespace and reads in digits until it gets to a non-digit, from the input buffer.

• What about floating point numbers?

float inches; cin >> inches;

• Skips leading whitespace and reads in digits and optionally one decimal point until it gets to a non-digit or more than one decimal point from the input buffer.

# Today in CS161

*Applying what we learn to programs*

- *Data types (char, int, float)*
- *Input and Output (cin, cout)*

#### **Writing our First Program**

- Write the Inches to MM Program
- **See example demo programs**

Using graphics!

## Now let's use this in a program!

• Now that we have learned some about

- Data types
- Variables
- Input
- And, Output

*Let's put it all together!!!!!!!!!!!!!!!*

```
#include <iostream>
using namespace std;
```
int main()

{

}

cout <<"We are going to have a great time!";

cin.get(); //wait so the window doesn't go away

return 0;

```
#include <iostream>
using namespace std;
```
int main()

{

int num\_classes = 0; //the number of classes you are taking

//prompt and read in the number of classes cout << "How many classes are you taking this term?";  $\mathsf{cin} \gg \mathsf{num\_classes};$  cin.get();

//echo what we got back to the user cout << "You are taking " << num\_classes << "classes" <<endl;

```
cout << "Hit ENTER to finish";
```
cin.get(); //wait so the window doesn't go away

#### Convert inches to millimeters

#include <iostream> using namespace std; // \*\*\*\*\*\*\*\*\*\*\*\*\*\*\*\*\*\*\*\*\*\*\*\*\*\*\*\*\*\*\*\*\*\*\* // Karla S. Fant // CS161 Programming Assignment #0 // Purpose of this program is to convert // inches entered in by the user into // millimeters and display the results // \*\*\*\*\*\*\*\*\*\*\*\*\*\*\*\*\*\*\*\*\*\*\*\*\*\*\*\*\*\*\*\* int main() {

# (Different Kind of Comment...)

#include <iostream> using namespace std; /\* \*\*\*\*\*\*\*\*\*\*\*\*\*\*\*\*\*\*\*\*\*\*\*\*\*\*\*\*\*\*\*\*\*\* Karla S. Fant CS161 Programming Assignment #0 Purpose of this program is to convert inches entered in by the user into millimeters and display the results \*\*\*\*\*\*\*\*\*\*\*\*\*\*\*\*\*\*\*\*\*\*\*\*\*\*\*\*\*\*\*\*\* \*/ int main() {

#### Convert inches to millimeters

//Define variables float inches; //to save # inches float mm; //to save the result

//Step #1, welcome the user cout <<"Welcome! We will be converting" <<" inches to mm today" <<endl;

#### (A different way to do this...)

//Define variables float inches,  $\frac{1}{10}$  //to save # inches mm;  $\frac{1}{10}$  //to save the result

//Step #1, welcome the user cout <<"Welcome! We will be converting"; cout <<" inches to mm today" <<endl;

(NOTE: endl is end followed by a letter  $\perp$ )

#### Convert inches to millimeters

//Step #2, Get the input (prompt, read) cout <<"Please enter the number of inches" <<" that you wish to convert: ";

 $cin \gg inches$ ; //read the # inches cin.get();  $\blacksquare$  //remove the newline

//echo what was entered cout <<"You entered: " <<inches <<"in" <<endl;

#### Convert inches to millimeters

//Step #3 Convert inches to millimeters  $mm = 25.4$  \* inches;

```
//Step #4 Display the results
cout <<inches <<"in converts to "
     <<mm <<"mm" <<endl;
```
}

```
//Step #5 Sign off message
cout <<"Thank you for using CONVERT" 
     <<endl <<"Hit ENTER to finish!";
cin.get(); //wait for user input…
return 0;
```
# Next in CS161

#### *Next Topic*

- *Learn about…*
	- *If and else statements*

#### **• Rewrite our First Program**

- Using if and else statements
- **See example demo programs**

# Selective Execution

- **Most programs are not as simple as converting inches to mm!**
- **We need to select from alternatives...**
	- think of the ATM example...
	- this can be done using an **if** statement
	- an **if** allows us to select between 2 choices
	- for example, we can select one thing or another, depending on the user

#### if Statements

- **For example, we can change our inches to mm conversion program, allowing the user to select whether they want to convert from**
	- inches to mm, or mm to inches!
- **We will give the user a choice...**
	- type 'm' to convert to mm
	- type 'i' to convert to inches

1) One alternative:

```
if (logical expression)
  single C++ statement;
```

```
char selection;
cout << "Enter a selection (m or i): ";
cin >> selection;
if (selection == 'i') //better to say if ('i' == selection)
  cout << "You selected to convert to inches!" 
        << endl;
```

```
2) Two alternatives:
```

```
if (logical expression)
  single C++ statement;
else
```

```
single C++ statement;
```

```
if (selection == 'm')
```

```
cout <<"Converting inches -> mm";
```
else

```
cout <<"Converting mm -> inches";
```
- This means that either the first statement is executed when running your program OR the second statement is executed. BOTH sets of statements are NEVER used. **ONE OR THE OTHER!**
- If the comparison is true the first set is used;
- If the comparison is false the second set is used;

- When an if is encountered, the logical expression is TRUE if it is **non zero.** In this case, the statement following the expression is executed.
- Otherwise, if the logical expression evaluates to **zero** it means it is FALSE. In this case, if there is an else the statement following the else is executed.
- If there is no else then nothing is done if the logical expression evaluates to **zero** (FALSE).

```
3) Two or more alternatives:
if (logical expression)
  single C++ statement;
else if (logical expression)
  single C++ statement;
```

```
if (selection == 'm')
```
cout <<"Converting inches -> mm";

```
else if (selection == 'i')
```
cout <<"Converting mm -> inches";

## Compound if statements...

4) You might want more than a single statement to be executed given an alternative...so instead of a single statement, you can use a **compound statement**

```
if (logical expression)
{
 Many C++ statements;
}
```

```
else //optional
```
# Example of if Statements

```
#include <iostream>
using namespace std;
int main() {
 char selection; //the user"s answer…one character
 float inches, mm;
```
//prompt for input from the user cout << "Enter i to convert to inches" << " and m to convert to mm: "; cin >> selection; //get the response cin.get();

#### Example of if Statements

}

•••

```
if ('m' == selection) //notice expression!
{
  cout << "Enter the # inches: ";
  \text{cin} \gg \text{inches}; \text{cin.get}mm = 25.4 * inches; //this is multiplication!
  cout << inches << "in converts to "
      << mm << " millimeters" << endl;
```
## Example of if Statements

```
else //selection is not an "m"
{
  cout << "Enter the # millimeters: ";
  \text{cin} \gg \text{mm}; \text{ cin.get}inches = mm / 25.4;
  cout << mm << "mm converts to "
      << inches << " inches" << endl;
}
```
cin.get(); //wait for user input

#### Or, use the else if sequence…

```
else if (i' == selection) //selection is not an 'm'
```

```
cout << "Enter the # millimeters: ";
\mathsf{cin} \gg \mathsf{mm}; \quad \mathsf{cin.get}();inches = mm / 25.4; //this is division
cout << mm << "mm converts to "
   << inches << " inches" << endl;
```
#### else

}

{

cout << "Neither i nor m were selected" << endl;

## logical expressions

The comparison operators may be:

#### **Relational Operators:**

- > for greater than
- < for less than
- $>=$  for greater than or equal
- $\leq$  for less than or equal

#### **Equality Operators:**

- $==$  for equal to
- != for not equal to

# Let's Write a Graphics Program

- *New Topic…time for Graphics!*
	- *To create a graphics window you have to use initwindow*
	- *To allow the user to interact and set the size we will use an integer variable:* int window\_size;
	- Then, we will prompt the user for the size: cout << "How big of a window do you want : "; cin >> window\_size; initwindow(window\_size, window\_size);

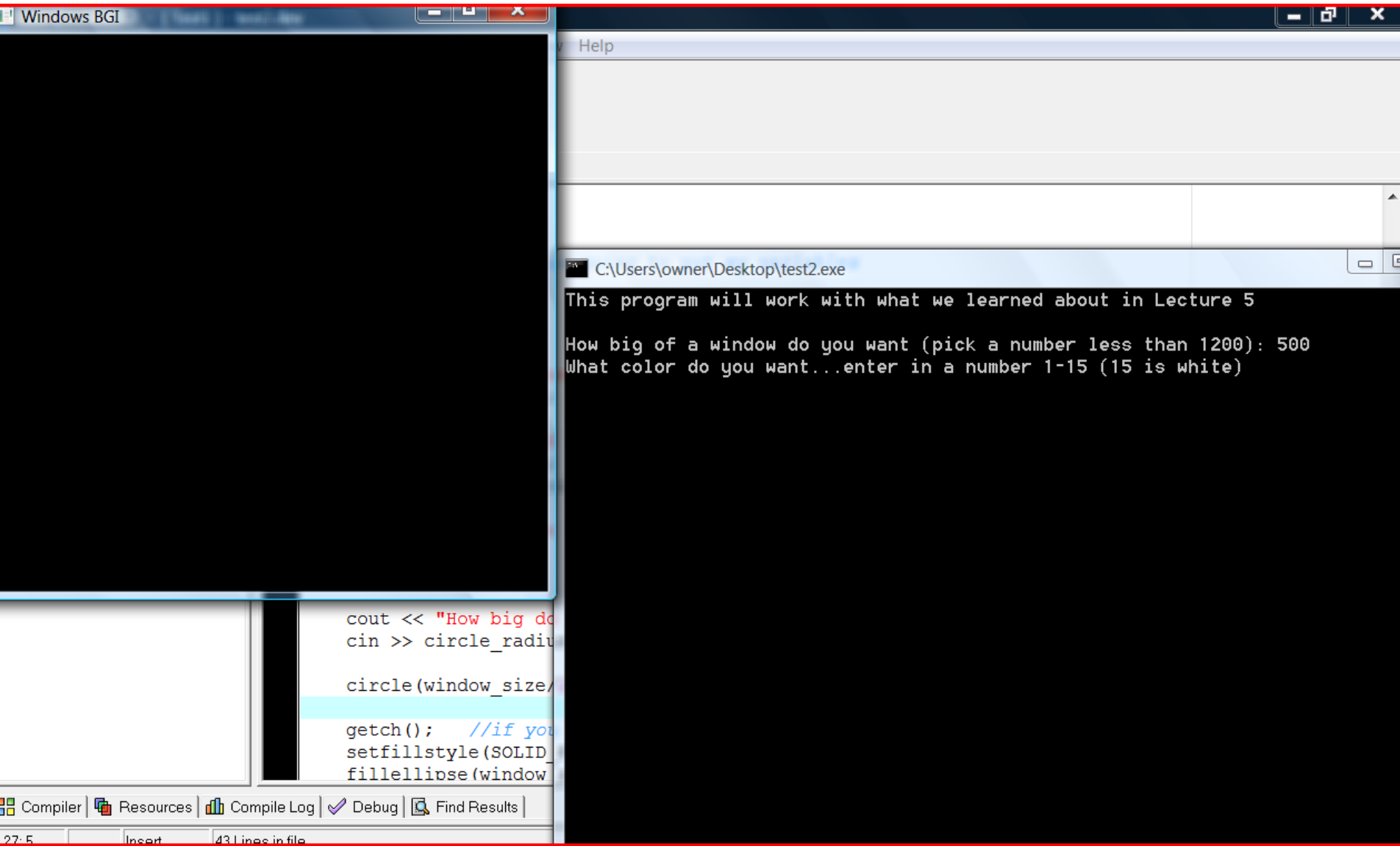

## Next, Let's draw a circle...

#### • *Drawing…*

- *To create an outline of a circle,*
	- *We will ask the user for the radius and then place it at the center of the window (window width divided by 2)*
- *The circle outline is drawn in the color established by the setcolor function:*

**cout << "What color do you want...enter in a number 1-15 "; cin >> color; setcolor(color); //the color for the circle**

**cout << "How big do you want the circle? "; cin >> circle\_radius;**

**circle(window\_size/2, window\_size/2, circle\_radius);**

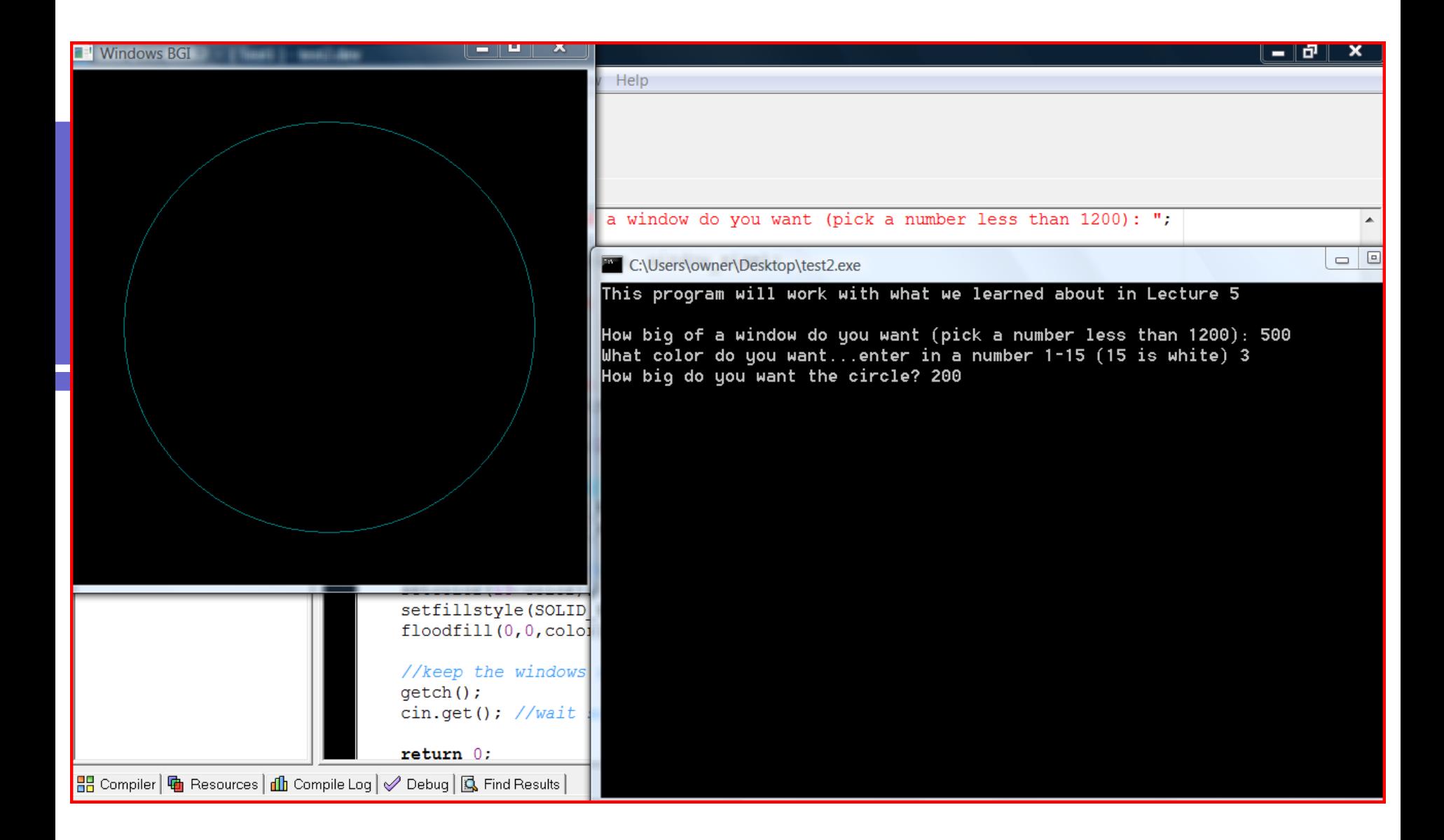

# Now Create a Filled Area…

#### • *Drawing…*

- To create filled circle…
	- We can either use the fillellipse function or floodfill
	- Here is an example of both of these
	- They fill in the color set by setfillstyle

#### **setfillstyle(SOLID\_FILL,color);**

**fillellipse(window\_size/2,window\_size/2,circle\_radius,circle\_radius);**

**//or**

**setfillstyle(SOLID\_FILL,15-color); //changing the color…. floodfill(0,0,color);**

#### **Hit Enter in the graphics window….**

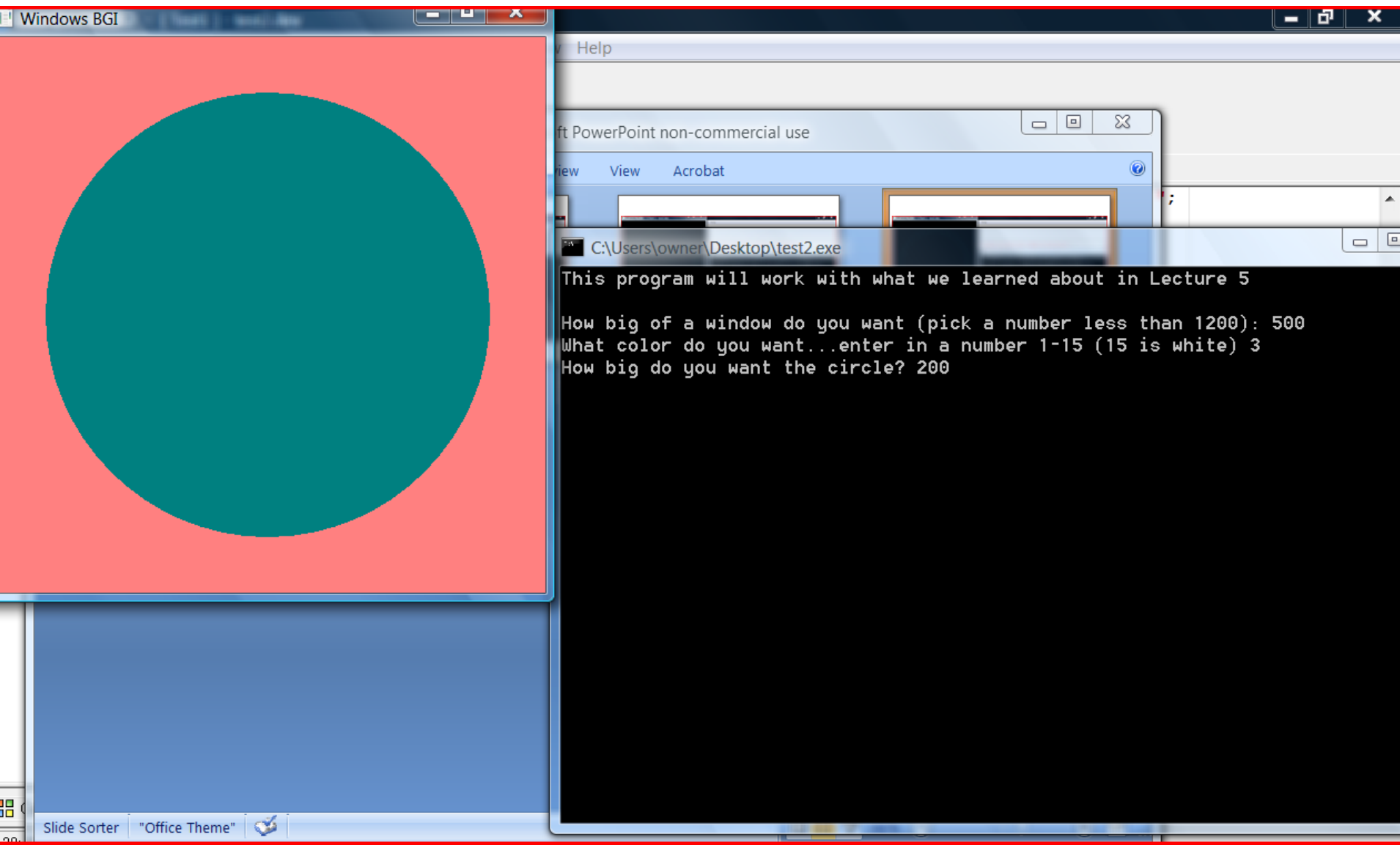

```
#include "graphics.h"
#include <iostream>
using namespace std;
```
#### **The Complete Program**

```
int main()
```

```
{
```
//Here is where I am going to put my variables int window\_size; int color; int circle radius;

cout <<"This program will work with what we learned about in Lecture 5"; cout <<endl <<endl; //have an extra blank line

cout << "How big of a window do you want (pick a number less than 1200): "; cin >> window\_size; initwindow(window\_size, window\_size);

cout << "What color do you want...enter in a number 1-15 (15 is white) "; cin >> color; setcolor(color);

cout << "How big do you want the circle? "; cin >> circle\_radius; circle(window\_size/2, window\_size/2, circle\_radius);

getch(); //if you don't do this...the first circle disappears! setfillstyle(SOLID\_FILL,color); fillellipse(window\_size/2,window\_size/2,circle\_radius,circle\_radius);

```
//let's have some fun!
setfillstyle(SOLID_FILL,15-color);
floodfill(0,0,color);
```

```
//keep the windows open longer.
getch();
cin.get(); //wait so the window doesn't go away
return 0;
```

```
}
```